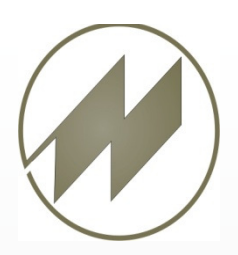

Mit dem Modul **IPAS-MMD** erhält der Anwender die Möglichkeit, gleichzeitige oder aufeinanderfolgende manuelle und technologische Arbeitsvorgänge, zu optimieren und prozessorientiert grafisch darzustellen.

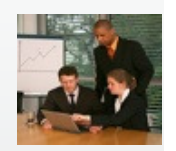

**Vorbereitung**

## • **Vorteile des Moduls IPAS-MMD**

Übersichtliche grafische Darstellung, die z.B. als Diskussionsgrundlage bei Besprechungen eingesetzt werden kann.

- Leicht bedienbares Werkzeug, um arbeitssystembedingte Unproduktivitäten zu erkennen. Dazu gehören sowohl Stillstandszeiten von Maschinen als auch systembedingte Arbeitsunterbrechungen von Personen.
- Unterstützung von Arbeitsorganisations- oder Investitionsentscheidungen, z.B. ob durch Einsatz einer zusätzlichen Person eine Maschine stärker ausgelastet werden kann oder ob durch Umrüsten einer Maschine ein Mitarbeiter Kapazität zum Bedienen einer zweiten bekommt.
- Visualisierung von zyklisch identischen oder auch abweichenden Abläufen.
- Direkte Kopplung an IPASWIN MTM-Analysen, Arbeitsplanung und Taktplanung.

#### • **Beispiel: Ein Mitarbeiter bedient zwei Maschinen**

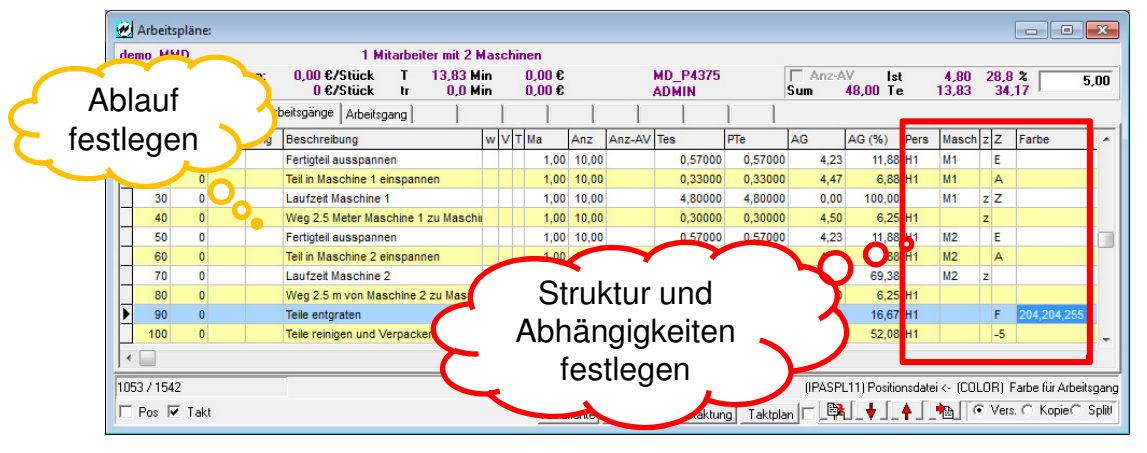

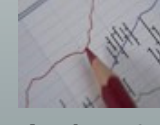

**Analyse & Optimierung**

### • **Graphische Darstellung der Prozess-Struktur-Zyklen in der vorgegebenen Schichtzeit**

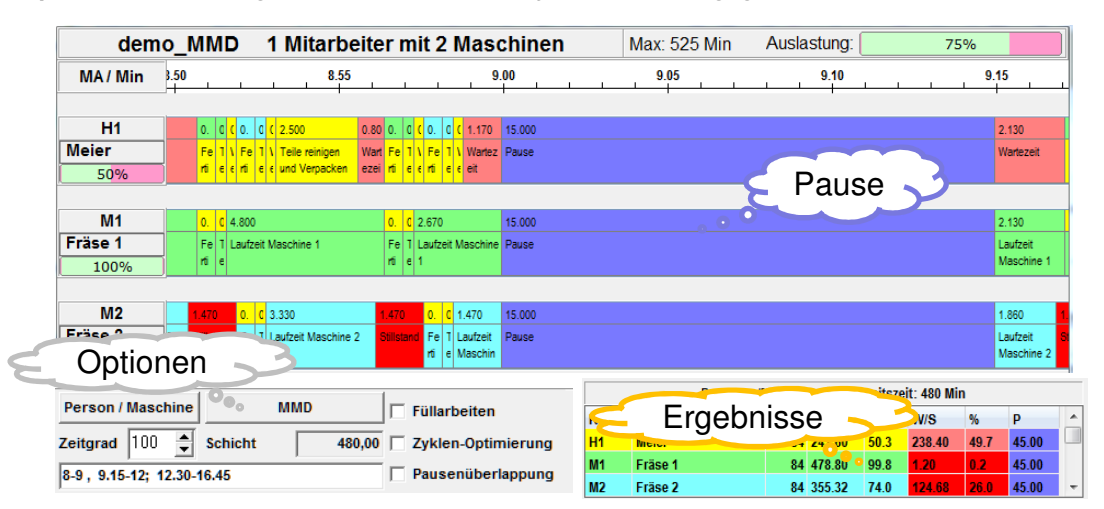

• Einblenden der ausführlichen **Beschreibungen** beim Fahren der Maus über eine Tätigkeit

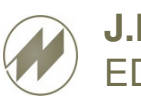

**J.Mitterhauser GmbH** EDV-Systeme

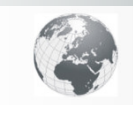

**www.mitterhauser.com Interaktive Fallbeispiele und weitere Informationen unter:**

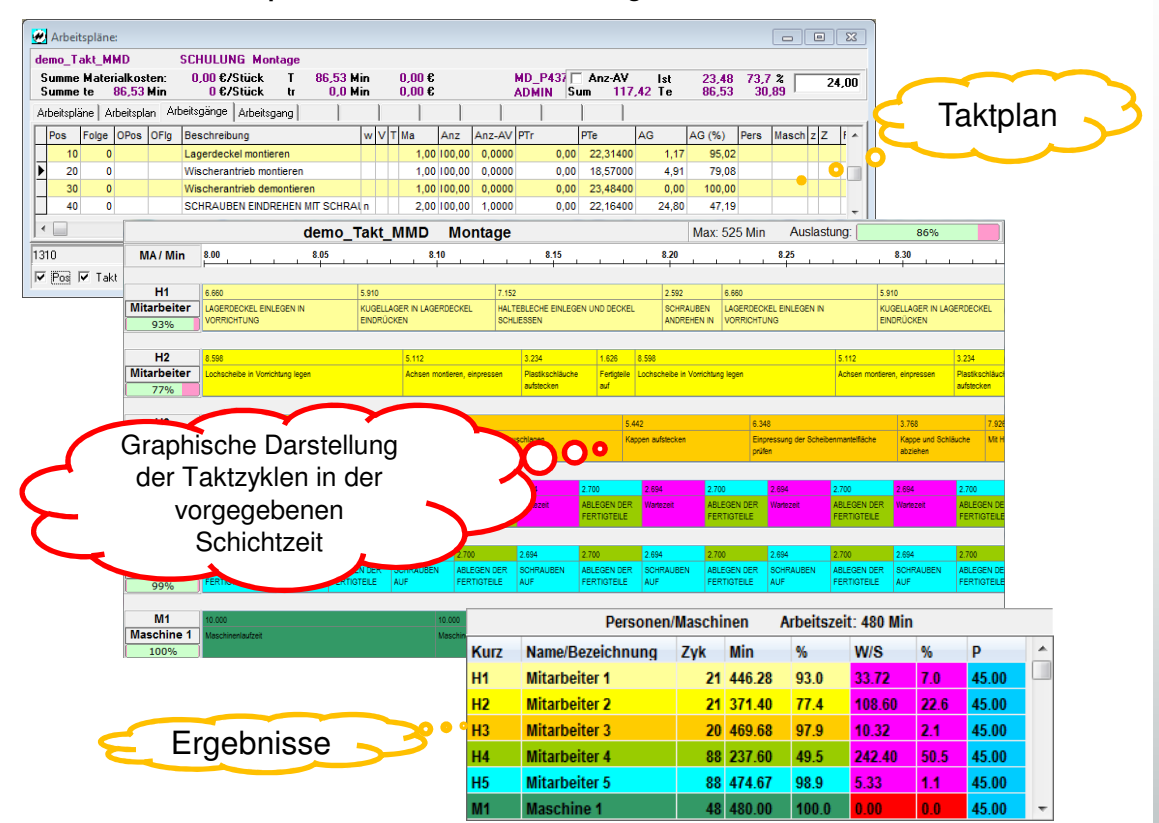

• **Kombination aus Taktplan und Mensch-Maschine-Diagramm**

• **Umfangreiche Einstellungen für die graphische Darstellung**

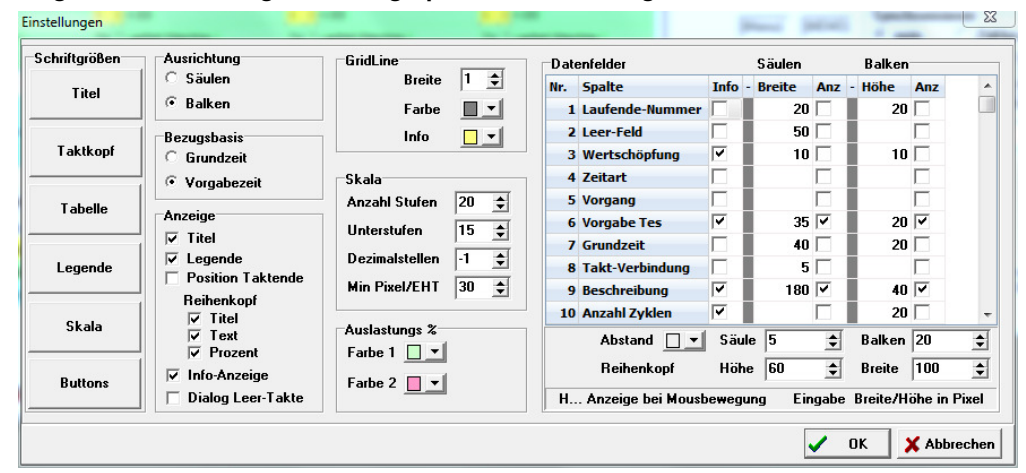

# **Leistungsmerkmale**

- Neuerstellung und **graphische Optimierung** von Taktplänen
- Ableitung von **Ähnlichkeitsplänen** aus vorhandenen Taktplänen
- **Variantenplanung** 
	- − Kopieren einzelner Taktvorgänge
	- − Splitten der Taktvorgänge
	- − Verschieben/Verändern der Taktvorgänge
	- − Vorgangs- oder Planergänzung
	- − Löschen / Einfügen

## **J.Mitterhauser GmbH -** EDV-Systeme Example 19 – 86399 Bobingen

**Unsere Systeme sind weltweit im Einsatz und in mehreren Sprachen verfügbar.**

- **Frei definierbare Suchkriterien** zu jeder Zeit
- **Auslastungsgrad** immer im Blick
- übersichtliche **Druckausgabe**
	- − Arbeitsvorgangsdatei
	- − Technologiedatei − Hilfedateien
	-
- − Zugriff auf Zeitaufnahmen • Verbindung zu IpasWin-Zeit oder Host
- **frei definierbare Schnittstellen** (SQL/ODBC/...)

Tel.: +49 8234/959950 Fax: +49 8234/959955 Email: support@mitterhauser.com